**Thumbnailator License Key Full Free Download X64 [April-2022]**

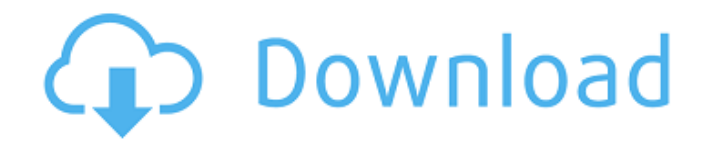

## **Thumbnailator Activation Key [Win/Mac]**

Thumbnailator Crack's rich API makes it very easy to process images. To begin, a set of instructions are used to either save or read images from the standard local path. The set of instructions also includes a set of methods to perform basic image scaling and transformation. Each instruction is followed by one or more instructions that will be performed on the image before the next instruction. For example, an instruction to save images to a standard local path, followed by a resize instruction, followed by a crop instruction, and then followed by a create watermark instruction. Thumbnailator's fluent API ensures that operations are performed in the correct sequence and that the desired image processing operations are performed. Using the image processing API and Thumbnailator, it is very easy to perform basic image processing operations. To process an image, an instruction must be created. The instruction can then be attached to a callback method of the instruction. The instruction can be passed to the provided image class with the desired instruction, and the algorithm will be applied to the provided image object. The callback will then be called once the algorithm has been completed on the image object. The callback will be called with an instance of the provided image class. This can be useful for performing processing tasks on the image without taking full control of the image object. For example, scaling the image without losing quality or cropping the image without the loss of quality are well-known image processing operations, and those operations could be implemented using this method. The provided image object can also be passed to the provided command line program which will perform a particular operation. Image processing operations are very common tasks in image manipulation, and they are often performed by popular editors. To make it easy to integrate Thumbnailator with popular image manipulation editors, such as GIMP and Paint.Net, Thumbnailator's image object also has a native export method. This method is similar to GIMP's export method, and it will export the image object to a specified format. It will also provide an image filepath, similar to GIMP's image export path. Instructions: A set of instructions will be provided to perform basic image processing on image objects. These are simple Java objects, that provide the equivalent of GIMP's image manipulation operations in a very fluent manner. Thumbnailator's use of Java instead of GIMP's use of C provides the native image

processing operations as Java methods

# **Thumbnailator Free Download [Updated] 2022**

Thumbnailator is a plug-in for the Swing component JLabel. It features: - A powerful, dynamic image cropping utility: Thumbnailator can resize images to a wide variety of sizes with a very small amount of code. For example, if you need a thumbnail of your image that is 200 pixels wide, just do this: thumbnail.setSize(200,200) Thumbnailator will scale your image to the new dimensions for you. - A series of useful icon sets to help you easily add icons to thumbnails: You can use the built-in "Magnifier", the "Favorite", "Up Arrow", "Play" and "Down Arrow" icon sets or supply your own image and make it the thumbnail. - A watermarking utility that helps you add a background pattern or text watermark to thumbnails easily. - An optional image sharpening utility that can help you make your images a bit sharper. - A "Save Image As" utility that can save images as.png,.jpg,.gif,.jpeg,.wbmp,.bmp,.xbm,.wmf,.svg,.ico,.tiff or.tif images to the filesystem. - A "Make Image Thumbnail" utility that can help you save thumbnails to a custom location on your filesystem or create thumbnails of all image files in your current directory. - An "Image to Text" utility that can convert a JLabel image to a string of the form "abc\_xyz" where "xyz" is the PNG image data. This allows you to convert images that are in standard JLabel format to easily useable strings. - A "Manipulate Images" utility that can help you add, change, move, resize or delete a JLabel image from your application. - A nice "Zoom" feature that will make your images bigger and smaller based on your mouse cursor's position over the thumbnail. - A small memory footprint: Thumbnailator will not affect the image quality of your thumbnails, nor will it ever require a reflow, repaint or repaint cycle of the JLabel. - A mouse click listener that will automatically execute your custom code every time the user clicks on the image. - A "View Image" utility that will display the original image and JLabel image together. - Customizable title, text and image borders that will give your thumbnails an excellent visual appeal b7e8fdf5c8

# **Thumbnailator Crack+**

JPEG Thumbnail ```java // Generate a JPEG thumbnail with a given image. Thumbnailer thumbnailer = Thumbnailer.createThumbnailer("", "image.jpg"); Bitmap result = thumbnailer.getThumbnailFromDirectory("", imageSize.getWidth(), imageSize.getHeight()); ``` | | | |:---:|:---:| |\* Thumbnailer.cre ateThumbnailer([Source](../../\_images/icon\_view.png?theme=default#default.png) Source,[Width](../../\_images/icon\_view.png?theme=default#default.png)width,[Hei ght](../../\_images/icon\_view.png?theme=default#default.png)height)|This method takes an [Source](../../\_images/icon\_view.png?theme=default#default.png)Source and a [Width](../../\_images/icon\_view.png?theme=default#default.png)width and a [Height](../../ images/icon\_view.png?theme=default#default.png)height and creates a thumbnail with the given width and height. | |\* Thumbnailer.getThumbna ilFromDirectory([Source](../../ images/icon\_view.png?theme=default#default.png) Source,width,height,[RetrievalOption](../../\_images/icon\_view.png?theme=default #default.png)RetrievalOption,IsMimeTypeSpecific)|Returns a [Bitmap](../../ images/icon\_view.png?theme=default#default.png)bitmap. The source [Source](../../\_images

# **What's New in the?**

---------------------------------- Thumbnailator helps you manipulate images and vectors. So you can simply draw a new image or create a new vector with just a few lines of code. Thumbnailator Features: ----------------------------- \* Resizing images \* adding watermarks \* cropping images \* Scaling images \* adding animations \* basic 2D graphics \* supports all versions of Java \* lazy initialization Quick Start ---------------------------- Thumbnailator is a Java library so any Java Programmer should be able to add this library to their project in just a couple of minutes. Getting Started ---------------------------- To add the library to your project, add the following dependency to your Maven POM file. com.github.jantimon Thumbnailator 2.5.1 If you would like to download the library run the following Maven command. mvn install Imaging Scaling ---------------------------- To scale an image Thumbnailator provides a fluent interface that allows for very simple processing with just a few

lines of code. \*\*import com.github.jantimon\*\*.Thumbnailator; \*\*public class ImagScaling\*\* { \*\*public static void main(String[] args)\*\* { \*\*int width = 2048;\*\* \*\*int height =  $1600$ ; \*\* \*\*File f = new File("C:\\Users\\UserName\\Desktop\\image.jpg");\*\* \*\*BufferedImage input = ImageIO.read(f);\*\* \*\*BufferedImage scaledImage = Thumbnailator.scale(input, width, height,\*\* \*\*Thumbnailator.quality(75));\*\* \*\*ImageIO.write(scaledImage, "jpg", new File("C:\\Users\\UserName\\Desktop\\scaledImage.jpg"));\*\* } } Creating

a New Vector ---------------------------- Creating a new vector can be done in very few lines. \*\*import com.github.jantimon\*\*.Thumbnailator;

## **System Requirements:**

Windows 7 64bit, 8.1 64bit, 8.1 32bit, 10 64bit Minimum: OS: Windows XP SP3, Vista, 7, 8.1, 10. Minimum: Processor: Core 2 Duo 2.4GHz, AMD Athlon 64 X2 4800+, AMD Phenom X3 8450, Intel Core 2 Duo E6400+, Intel Core i3 2100+, Intel Core i5 2500+, Intel Core i7 2600+, AMD Phenom II X3 740 Memory: 2GB RAM Hard

<https://ebs.co.zw/advert/cl-buddy/> [https://scrolllinkupload.s3.amazonaws.com/upload/files/2022/07/2NDqjeo1Z1JNASRZQocP\\_04\\_c32c](https://scrolllinkupload.s3.amazonaws.com/upload/files/2022/07/2NDqjeo1Z1JNASRZQocP_04_c32ca8a5cc51597813317c66d5f04997_file.pdf) [a8a5cc51597813317c66d5f04997\\_file.pdf](https://scrolllinkupload.s3.amazonaws.com/upload/files/2022/07/2NDqjeo1Z1JNASRZQocP_04_c32ca8a5cc51597813317c66d5f04997_file.pdf) <https://rocketchanson.com/advert/mp4-converter-crack-free-for-windows/> <http://www.midwestmakerplace.com/?p=28903> <https://koshmo.com/?p=45068> [https://sunuline.com/upload/files/2022/07/jslSuNeaxuuWHYCZJevH\\_04\\_d842f544dfdcd32271823fce](https://sunuline.com/upload/files/2022/07/jslSuNeaxuuWHYCZJevH_04_d842f544dfdcd32271823fce6f9a9fb7_file.pdf) [6f9a9fb7\\_file.pdf](https://sunuline.com/upload/files/2022/07/jslSuNeaxuuWHYCZJevH_04_d842f544dfdcd32271823fce6f9a9fb7_file.pdf) [http://www.nkp2day.com/wp](http://www.nkp2day.com/wp-content/uploads/2022/07/InfoTouch_Professional_Crack___License_Key_Full_Free.pdf)[content/uploads/2022/07/InfoTouch\\_Professional\\_Crack\\_\\_\\_License\\_Key\\_Full\\_Free.pdf](http://www.nkp2day.com/wp-content/uploads/2022/07/InfoTouch_Professional_Crack___License_Key_Full_Free.pdf) <http://www.studiofratini.com/combofix-crack-with-license-key-for-windows-2022-new/> [http://www.carbootclearance.com/wp](http://www.carbootclearance.com/wp-content/uploads/2022/07/MediaCoder_Web_Video_Edition__Crack___Download_3264bit_Latest.pdf)[content/uploads/2022/07/MediaCoder\\_Web\\_Video\\_Edition\\_\\_Crack\\_\\_\\_Download\\_3264bit\\_Latest.pdf](http://www.carbootclearance.com/wp-content/uploads/2022/07/MediaCoder_Web_Video_Edition__Crack___Download_3264bit_Latest.pdf) <https://greenteam-rds.com/wp-content/uploads/2022/07/DEVSimPy.pdf> <http://envite.yolasite.com/resources/Album-Art-Downloader-Portable-Download-April2022.pdf> <http://findmallorca.com/anydns-client-crack/> <https://grivaacapital.com/wp-content/uploads/2022/07/PHPFusion.pdf> [https://portxigakeelsiteco.wixsite.com/legdiaschenlea/post/icons-box-crack-activation-code-with](https://portxigakeelsiteco.wixsite.com/legdiaschenlea/post/icons-box-crack-activation-code-with-keygen-download-x64)[keygen-download-x64](https://portxigakeelsiteco.wixsite.com/legdiaschenlea/post/icons-box-crack-activation-code-with-keygen-download-x64) <https://goto.business/free-classified-ads/advert/freelance-job/> https://asuperlist.com/wp-content/uploads/2022/07/SynthFont1\_Crack\_\_For\_Windows.pdf <https://kraftysouls.com/wp-content/uploads/2022/07/yamill.pdf> <https://mandarinrecruitment.com/system/files/webform/franbev65.pdf> <https://www.cameraitacina.com/en/system/files/webform/feedback/finlud117.pdf> <https://lyricsandtunes.com/2022/07/04/harvard-reference-generator-license-keygen/>